replication fork processing

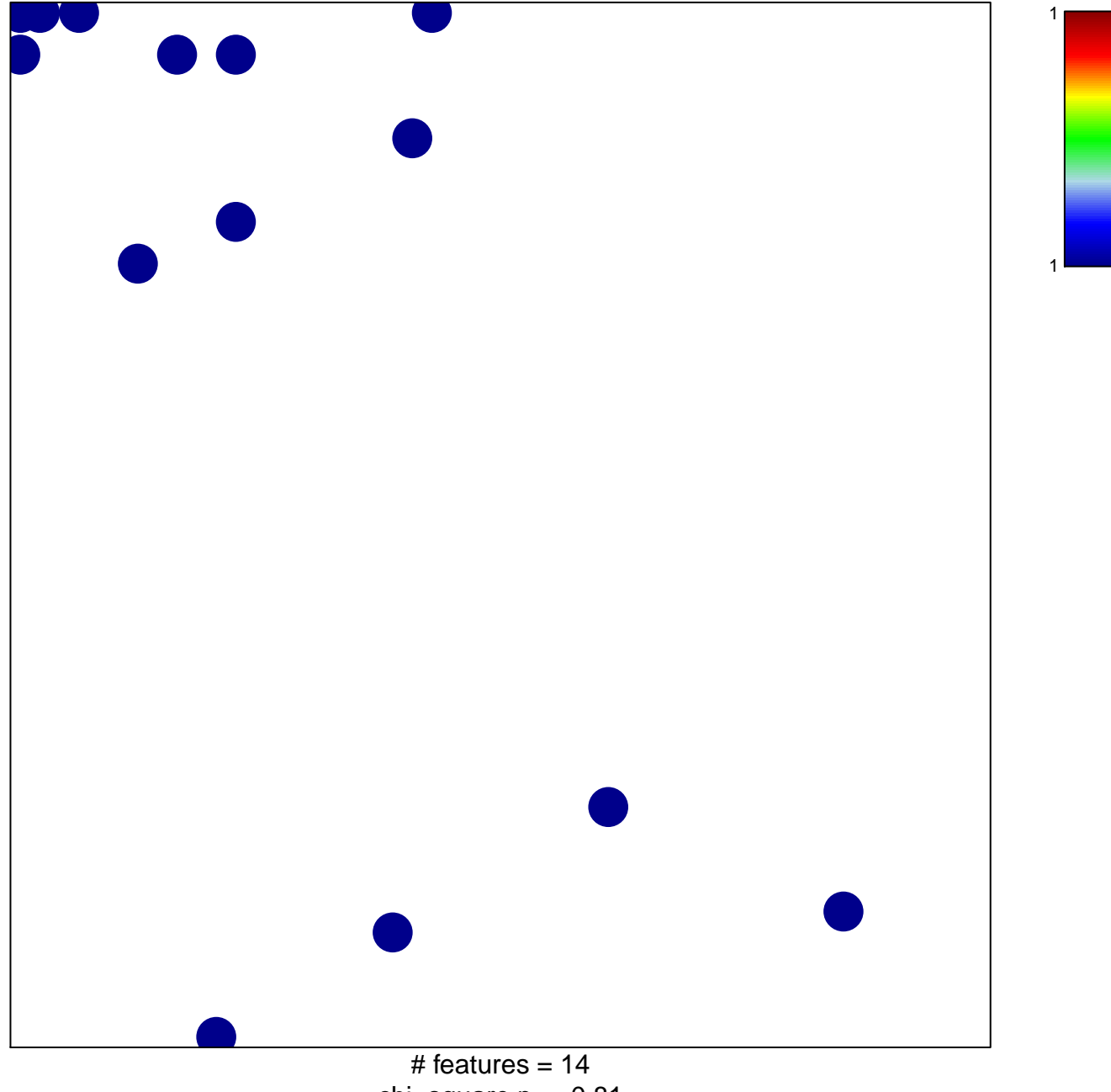

chi-square  $p = 0.81$ 

## **replication fork processing**

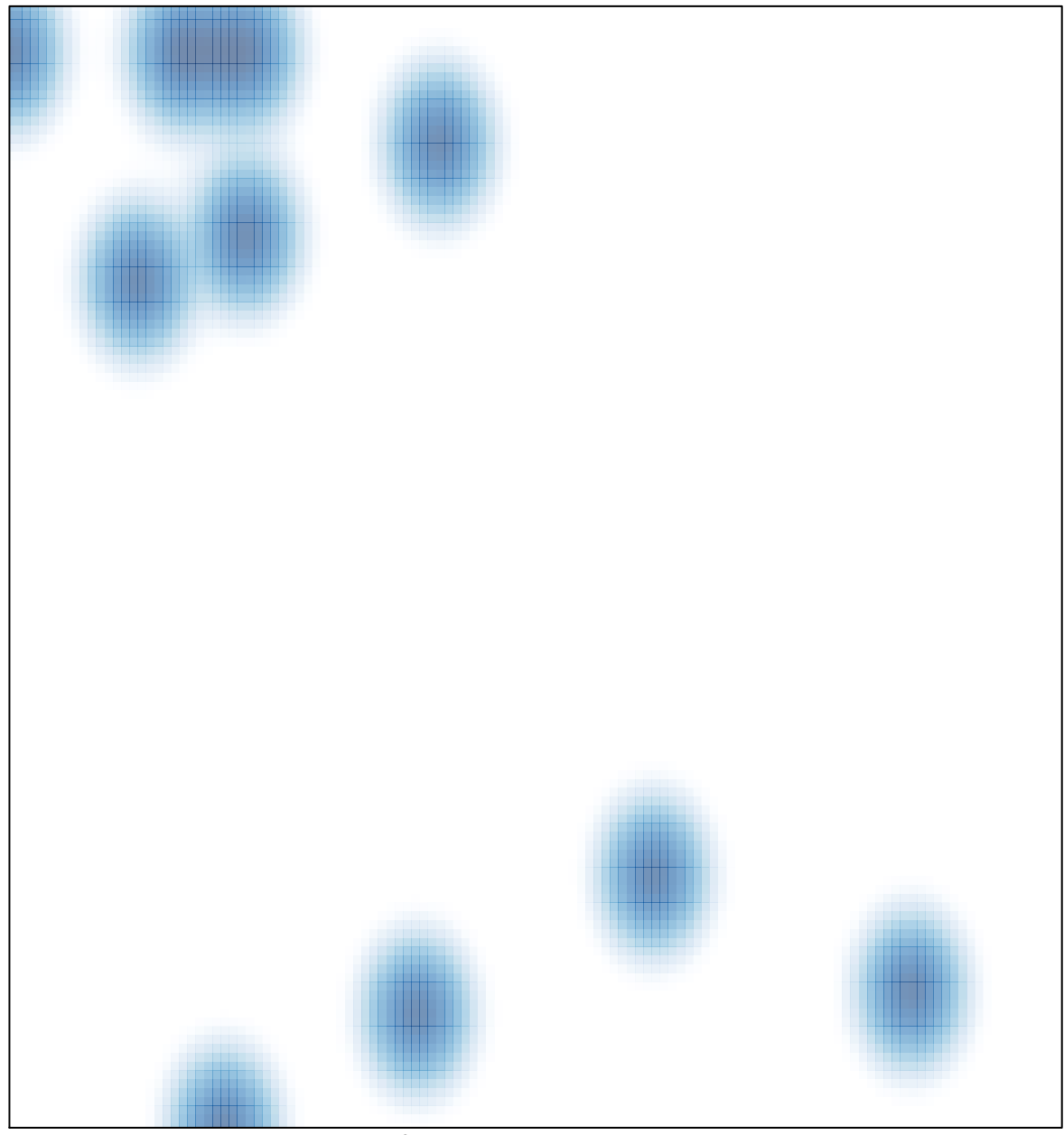

# features =  $14$ , max =  $1$